1-19

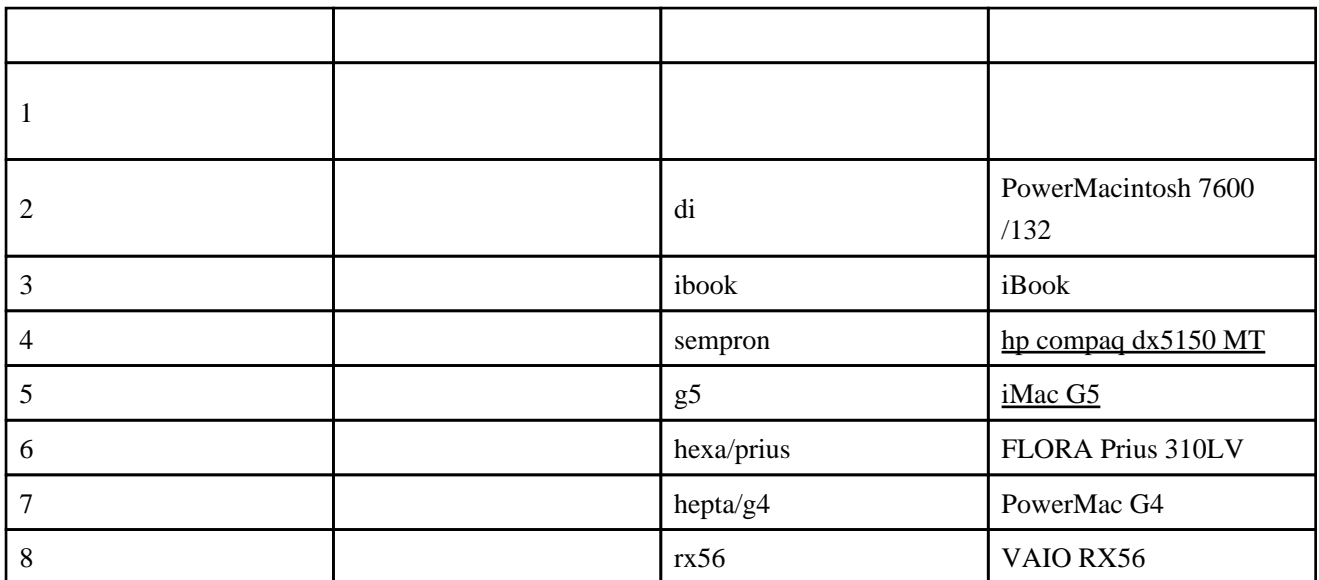

## 30-39

HDD

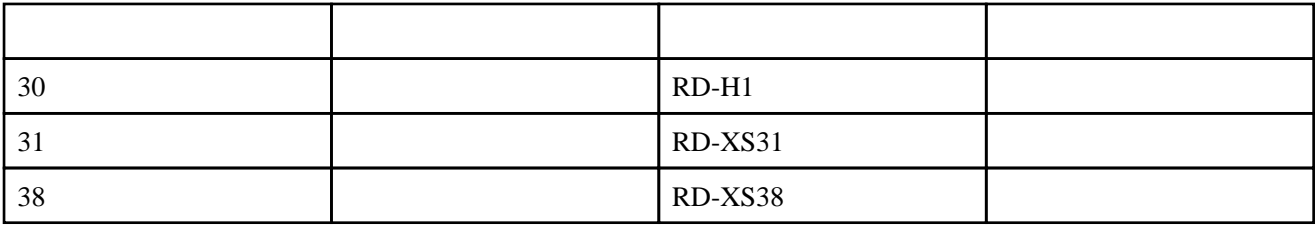

## 40-49

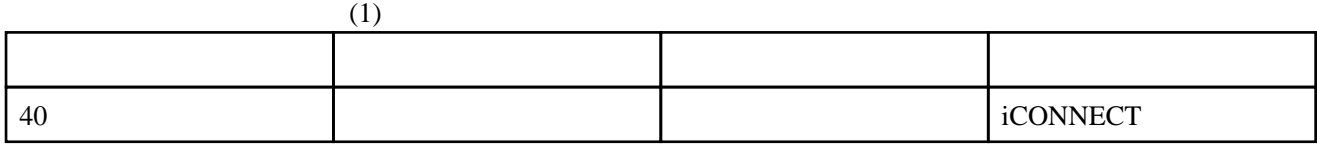

# 100-109

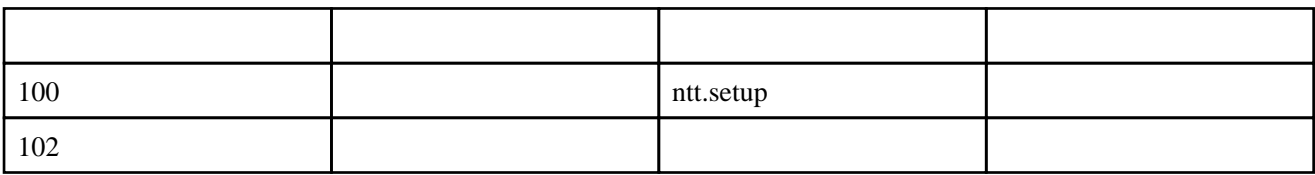

### 150-

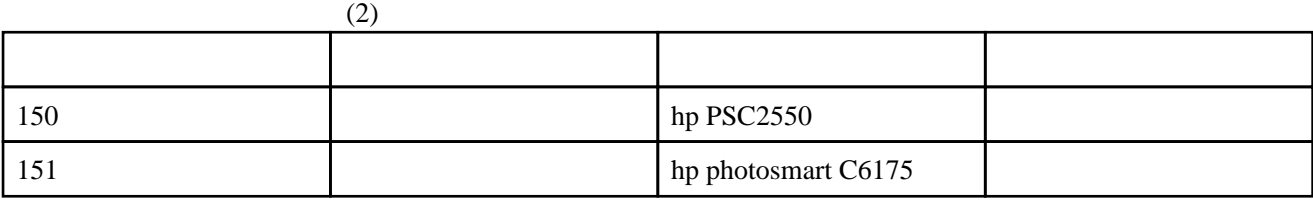

### 201-250

 $DHCP$ 

 $sr$  $\operatorname{deskpro}$ LaVie